## **Que faire si l'onglet Turning point n'est plus visible ?**

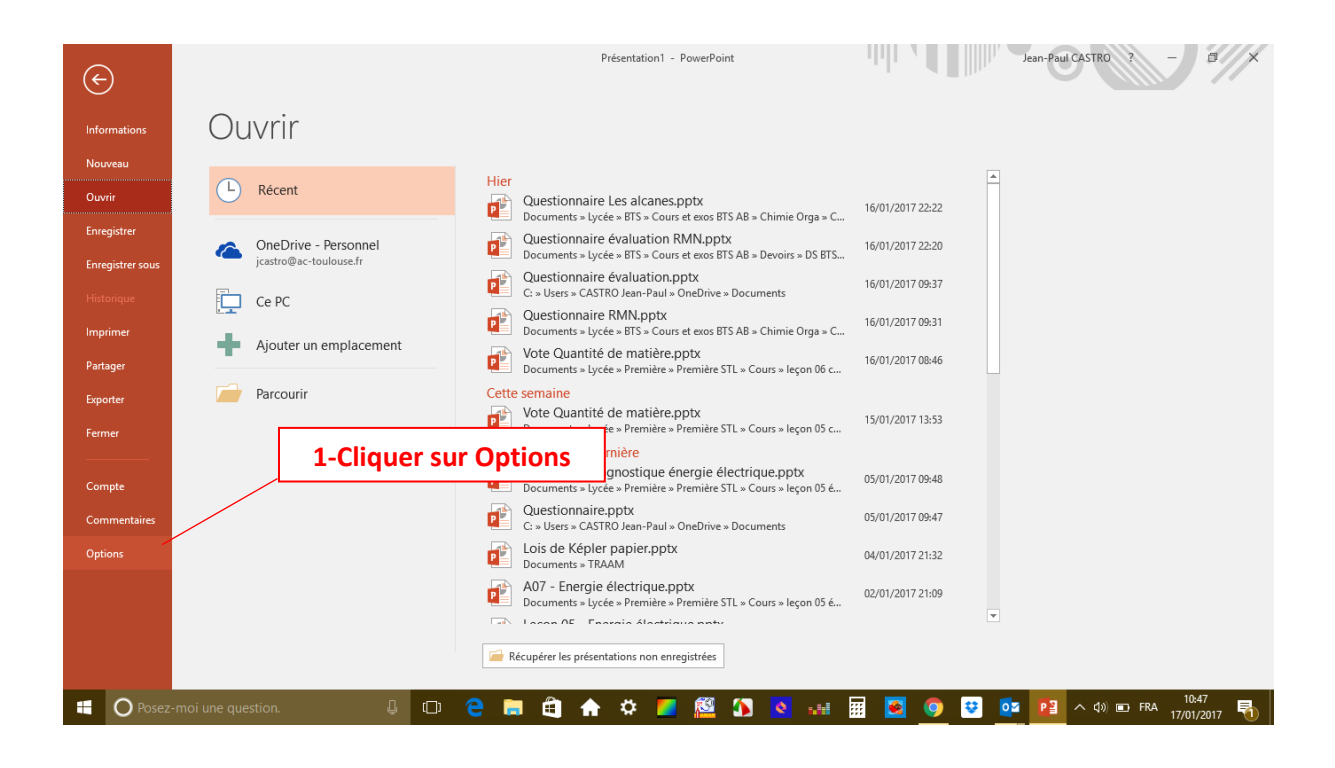

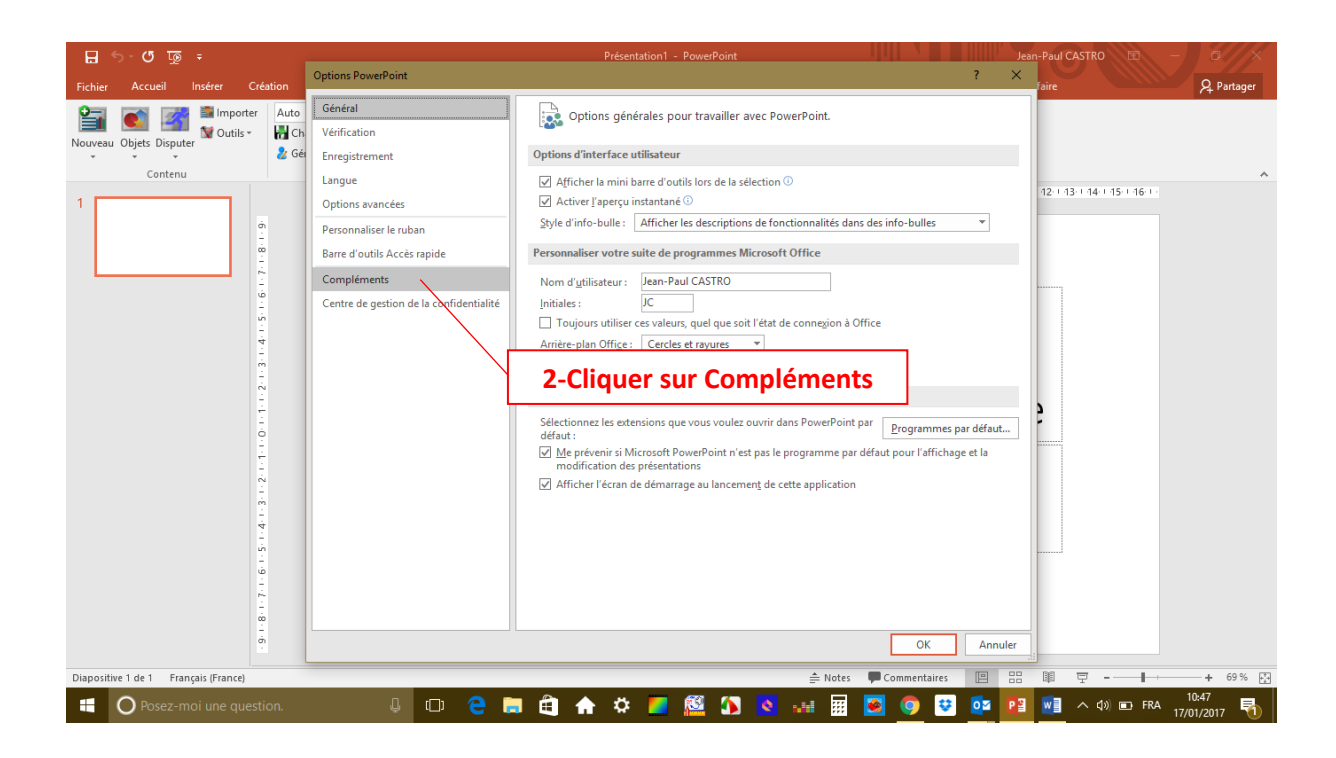

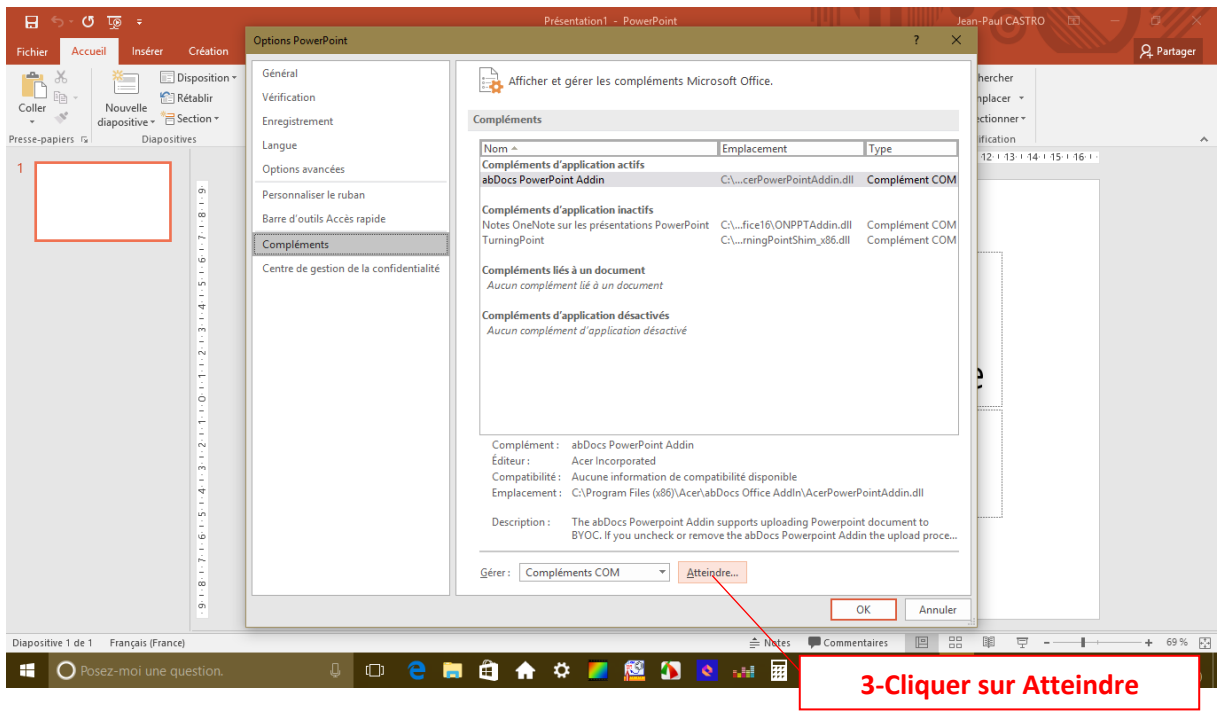

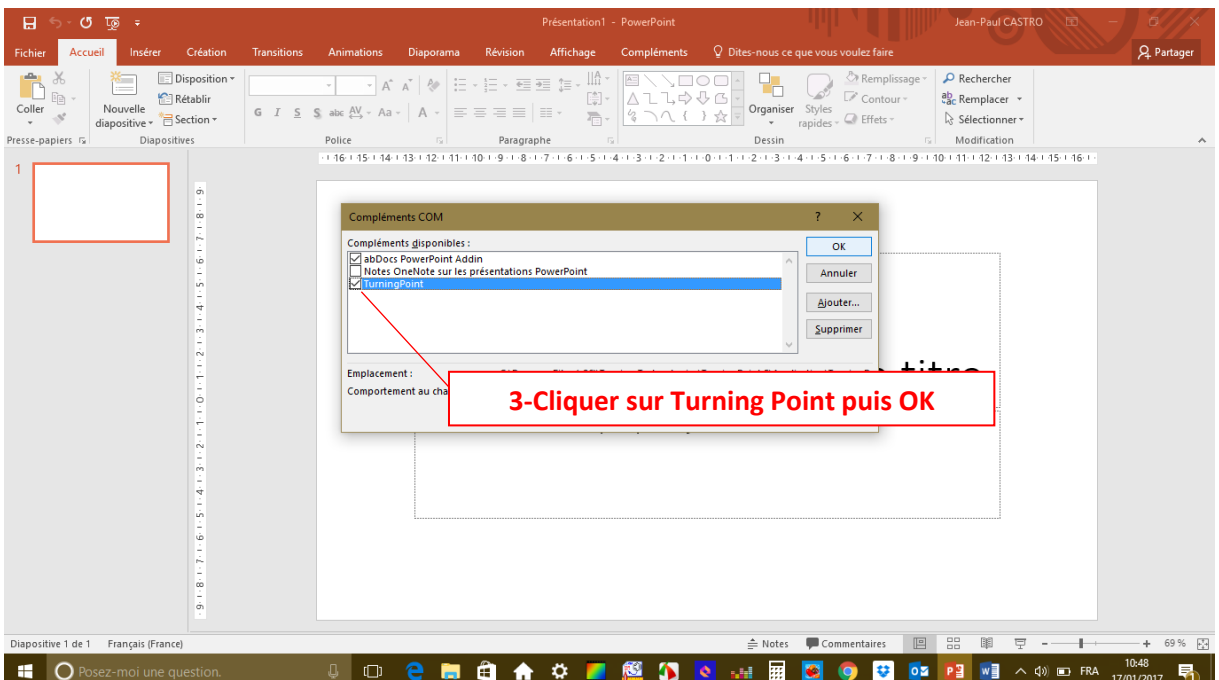